# **Strutture di Controllo IF-ELSE**

# **Come viene eseguito un programma?**

- Un programma viene eseguito rispettando l'ordine in cui le istruzioni vengono scritte dal programmatore:
- *Si parte dalla prima istruzione (riga di codice), successivamente si esegue la seconda e così via fino a quando non si raggiunge l'ultima istruzione*.

# **Area di un Rettangolo**

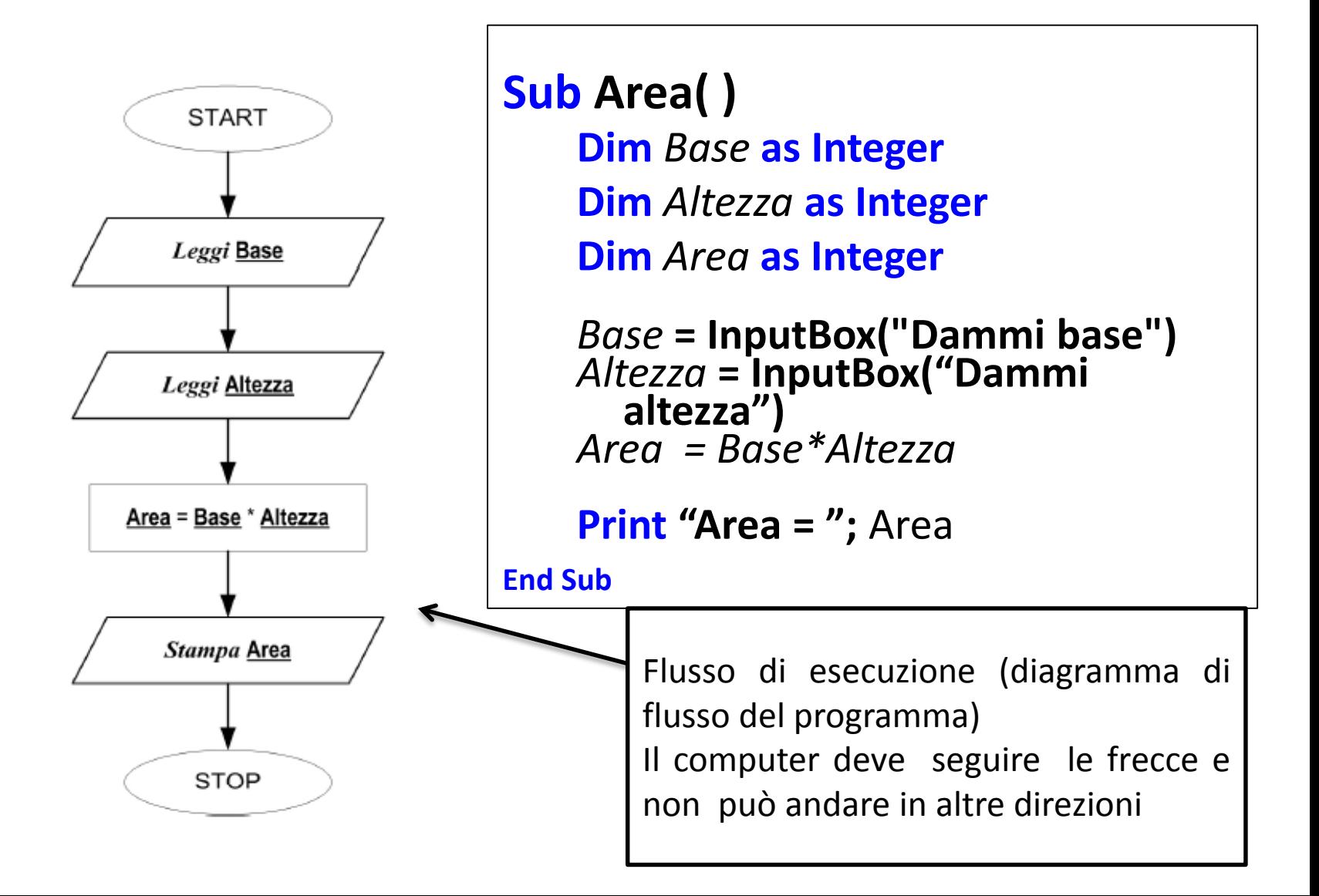

# **Strutture di controllo**

In base al verificarsi o meno di una certa condizione, l'istruzione da eseguire potrebbe variare.

### **ESEMPIO**

Modificare il programma precedente in modo che venga stampata l'area solo se la base inserita è maggiore di 0.

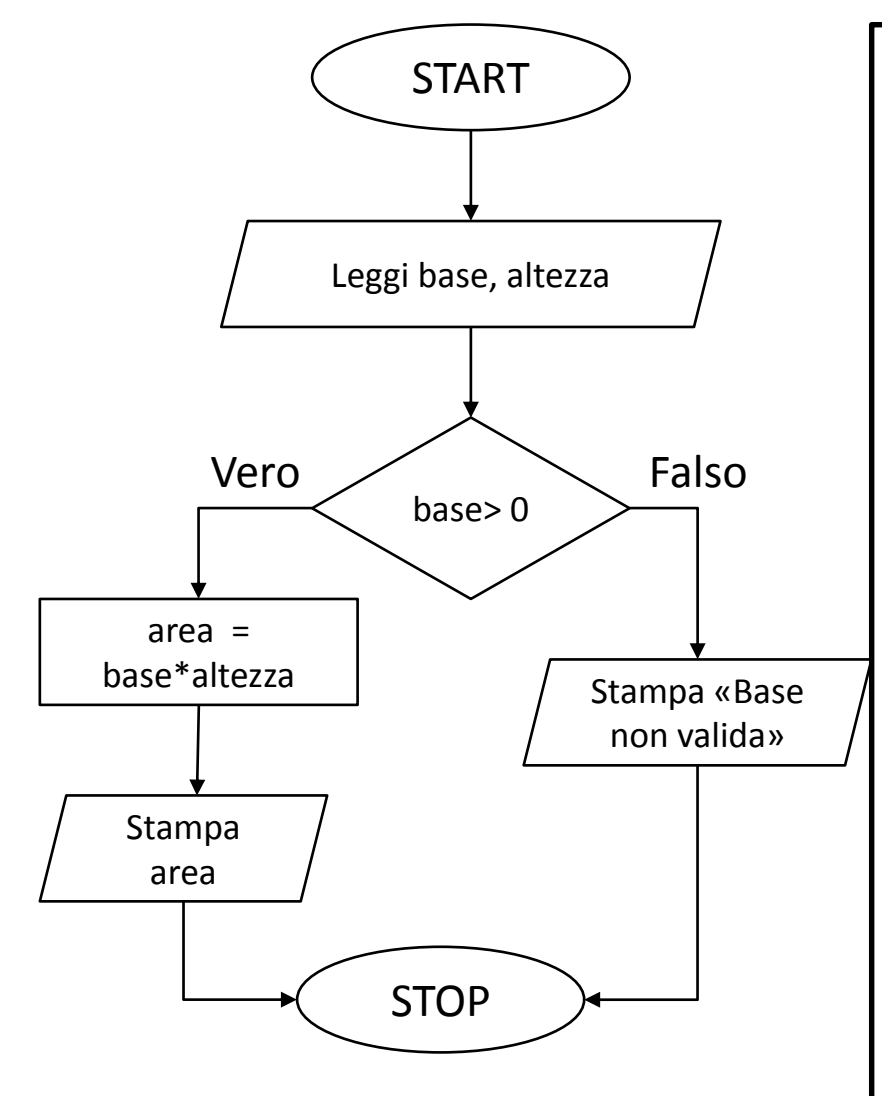

```
Sub Area( )
  Dim Base as Integer
   Dim Altezza as Integer
   Dim Area as Integer
   Base = InputBox("Dammi 
     base")
   Altezza = InputBox("Dammi 
     altezza")
   IF Base > 0 Then
     Area = Base*Altezza
     Print "Area = "; Area
   ELSE
     Print "Base non valida"
   END IF
End Sub
```
# **Strutture di controllo: if-else**

### **if (SE)**

Viene affiancato da una condizione.

Se la condizione è vera allora vengono eseguite tutte le istruzioni successive fino alla parola chiave «END IF» oppure fino alla parola chiave «ELSE»

### **else (ALTRIMENTI)**

Non prende nessuna condizione esplicita. Viene eseguito solo se la *condizione all'interno dell'if è falsa***.**  *Non può esistere ELSE se prima non c'è* **IF.** 

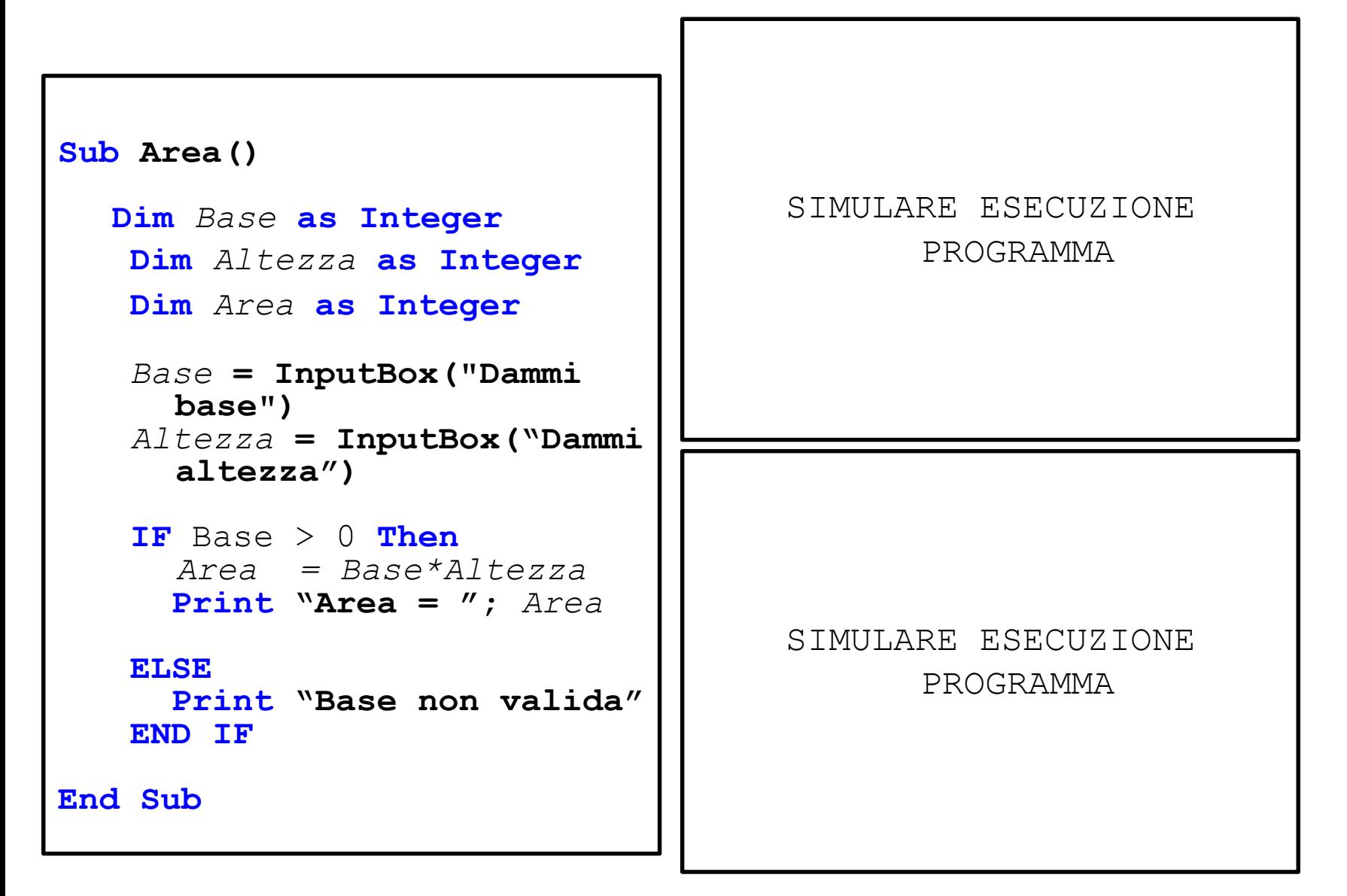

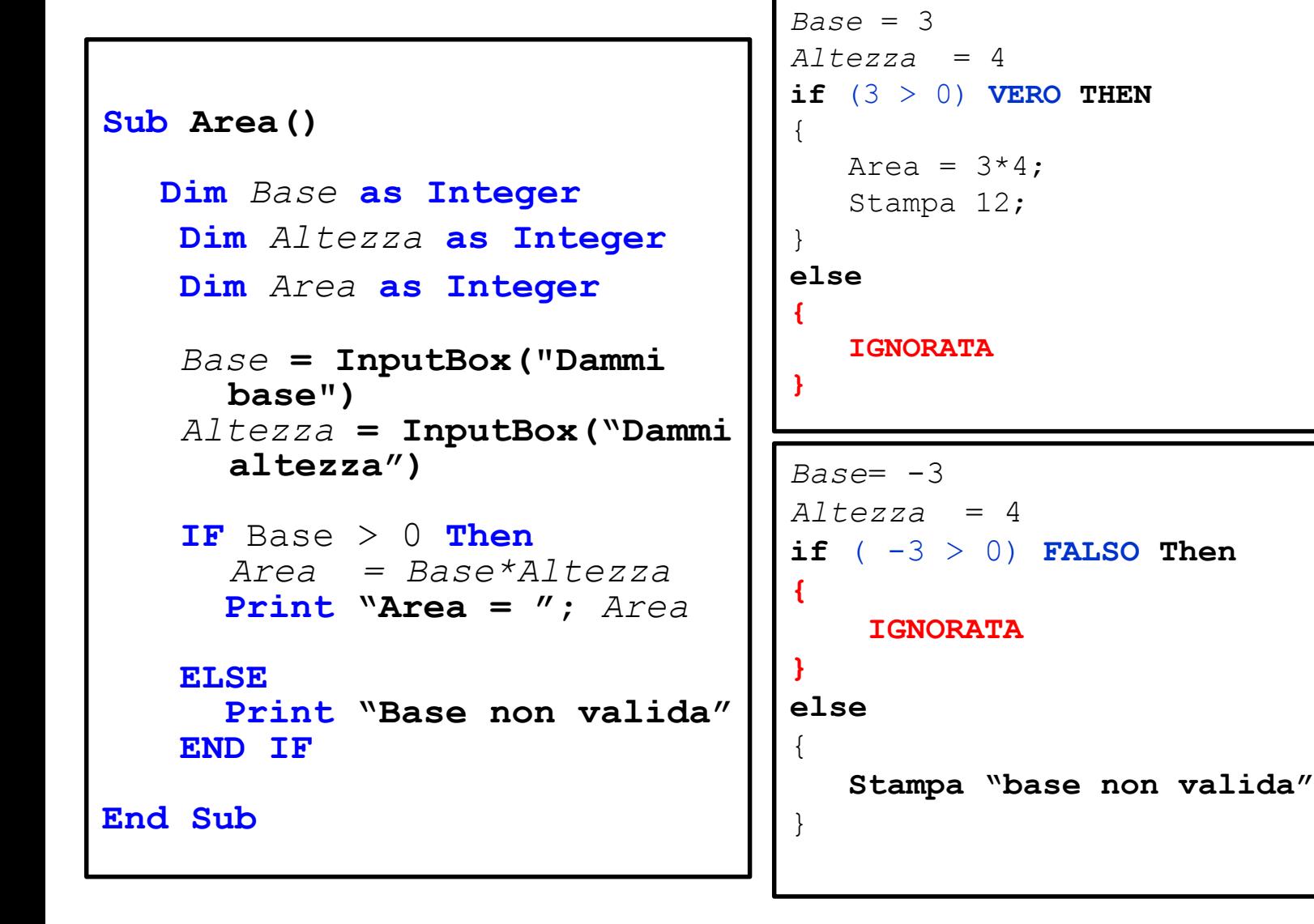

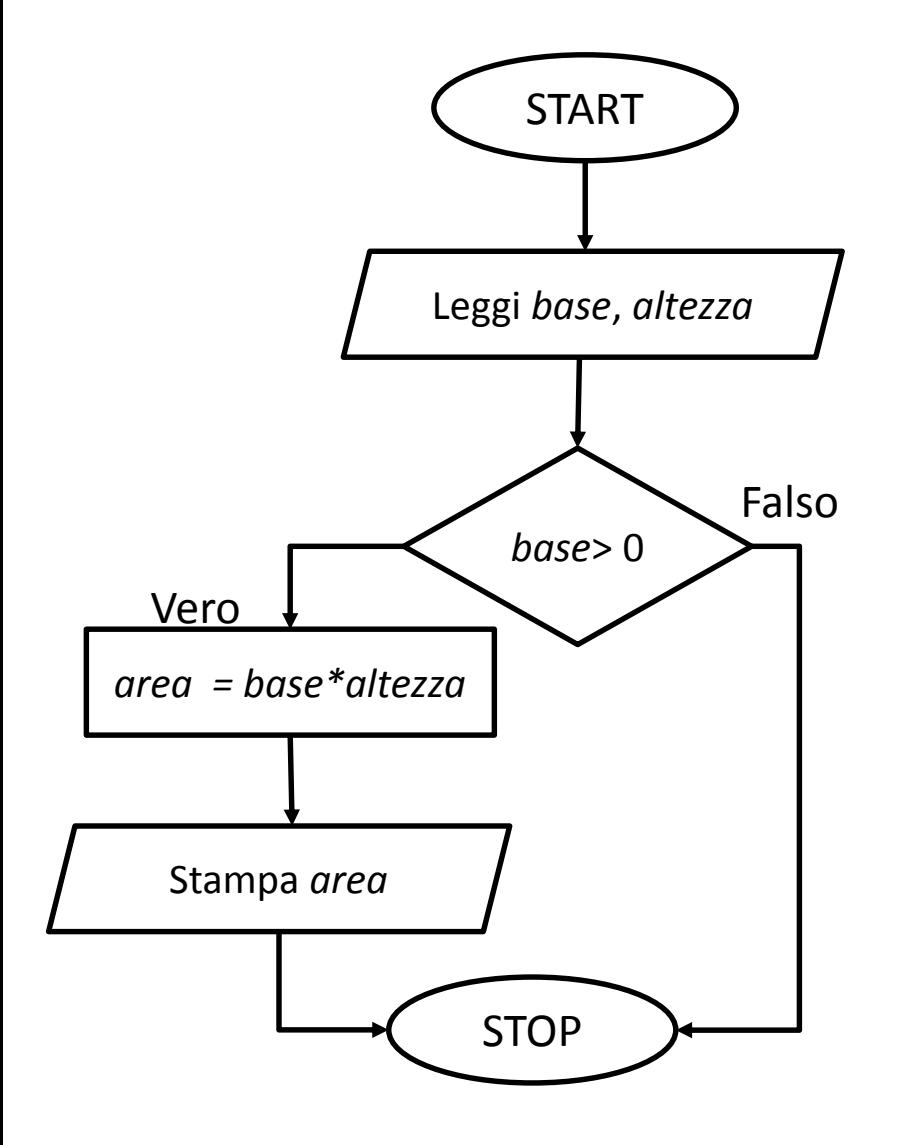

```
Sub Area()
  Dim Base as Integer
   Dim Altezza as Integer
   Dim Area as Integer
   Base = InputBox("Dammi 
    base")
   Altezza = 
     InputBox("Dammi 
     altezza")
   IF Base > 0 Then
     Area = Base*Altezza
     Print "Area = "; Area
   END IF
End Sub
```
**X > Y** VERO solo se: *X è un valore maggiore di Y*

#### **ESEMPIO**

*X*=3, Y=4, 3>4 **FALSO --** X=4, Y=1, 4>1 **VERO --** X=3, Y=3, 3>3 **FALSO**

**X >= Y** VERO solo se: *X è un valore maggiore o uguale a Y*

#### **ESEMPIO**

*X*=3, Y=4, 3>=4 **FALSO --** X=4, Y=1, 4>=1 **VERO --** X=3, Y=3, 3>=3 **VERO**

**X < Y** VERO solo se: *X è un valore minore di Y*

#### **ESEMPIO**

*X*=3, Y=4, 3<4 **VERO --** X=4, Y=1, 4<1 **FALSO --** X=3, Y=3, 3<3 **FALSO**

**X <= Y** VERO solo se: *X è un valore minore o uguale a Y*

#### **ESEMPIO**

*X*=3, Y=4, 3<=4 **VERO --** X=4, Y=1, 4<=1 **FALSO --** X=3, Y=3, 3<=3 **VERO**

**X = Y** VERO solo se: *X è un valore uguale a Y*

#### **ESEMPIO**

*X*=3, Y=4, 3=4 **FALSO --** X=4, Y=1, 4==1 **FALSO --** X=3, Y=3, 3==3 **VERO**

**X <> Y** VERO solo se: *X è un valore DIVERSO a Y*

#### **ESEMPIO**

*X*=3, Y=4, 3<>4 **VERO --** X=4, Y=1, 4<>1 **VERO --** X=3, Y=3, 3<>3 **FALSO**

### **Operatori booleani binari: AND &&**

Date due condizioni P e Q l'operatore "AND" permette di costruire una nuova condizione "P AND Q" che sarà VERA solo se P e Q sono entrambe vere.

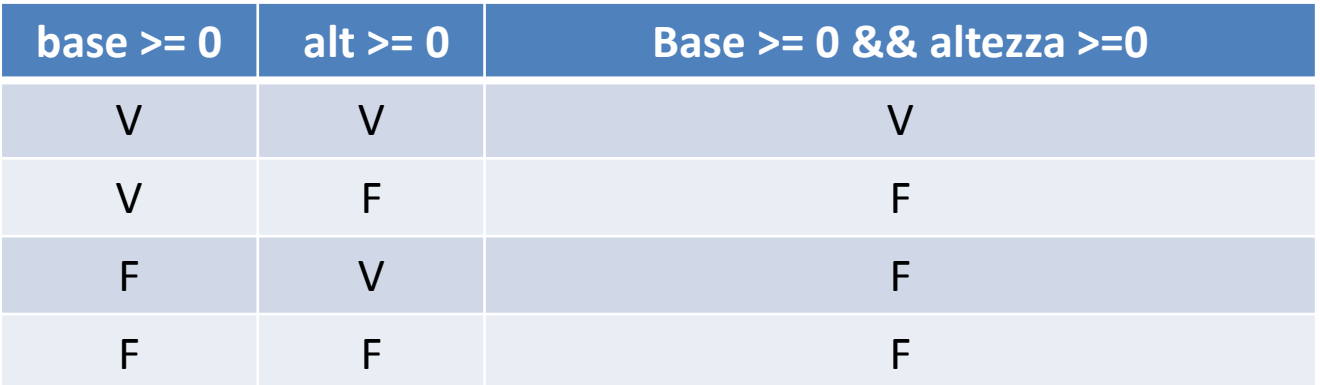

### **Espressioni BOOLEANE**

### **ESEMPIO**

Quali dei seguenti valori per le variabili X, Y e Z rendono VERA l'espressione booleana:

 $(X = Y)$  &&  $(Y > Z)$ 

### **Espressioni BOOLEANE**

### **ESEMPIO**

Quali dei seguenti valori per le variabili X, Y e Z rendono VERA l'espressione booleana:

 $(X = Y)$  &&  $(Y > Z)$ 

### **Espressioni BOOLEANE**

### **ESEMPIO**

Quali dei seguenti valori per le variabili X, Y e Z rendono VERA l'espressione booleana:

 $(X \geq Y)$  &&  $(Y \geq Z)$ 

### **Espressioni BOOLEANE**

### **ESEMPIO**

Quali dei seguenti valori per le variabili X, Y e Z rendono VERA l'espressione booleana:

 $(X \geq Y)$  &&  $(Y \geq Z)$ 

### **Espressioni BOOLEANE**

#### **ESEMPIO**

Scrivere un programma che calcoli l'area di un rettangolo solo se sia la base che l'altezza sono maggiori o uguali a 0.

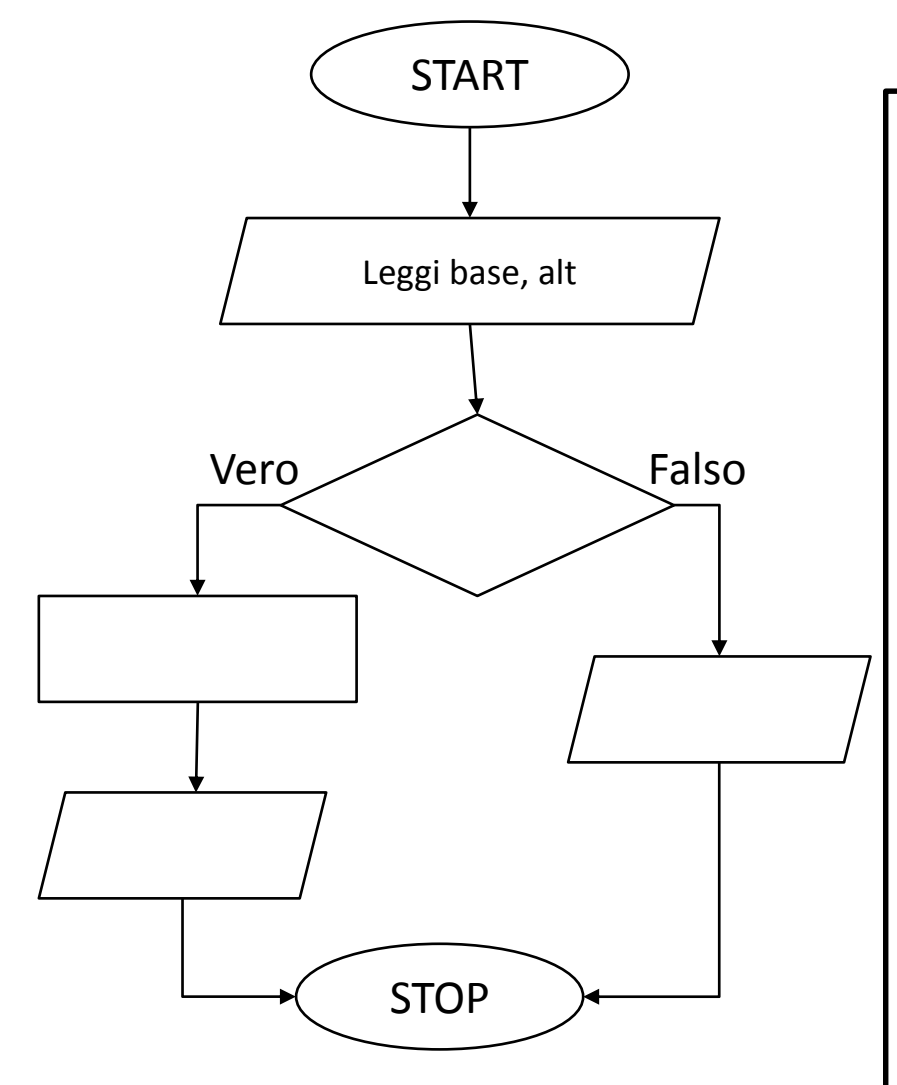

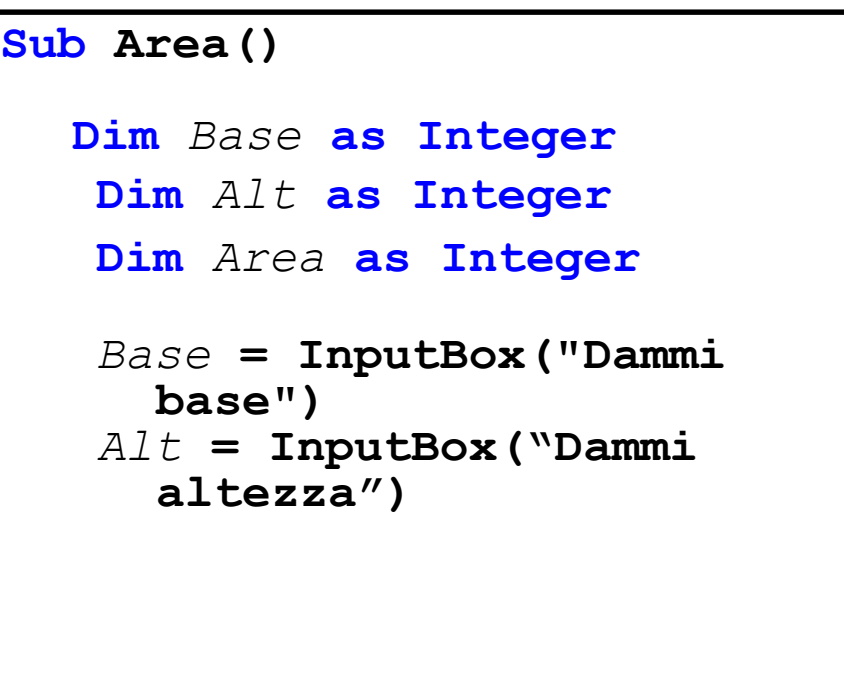

**End Sub**

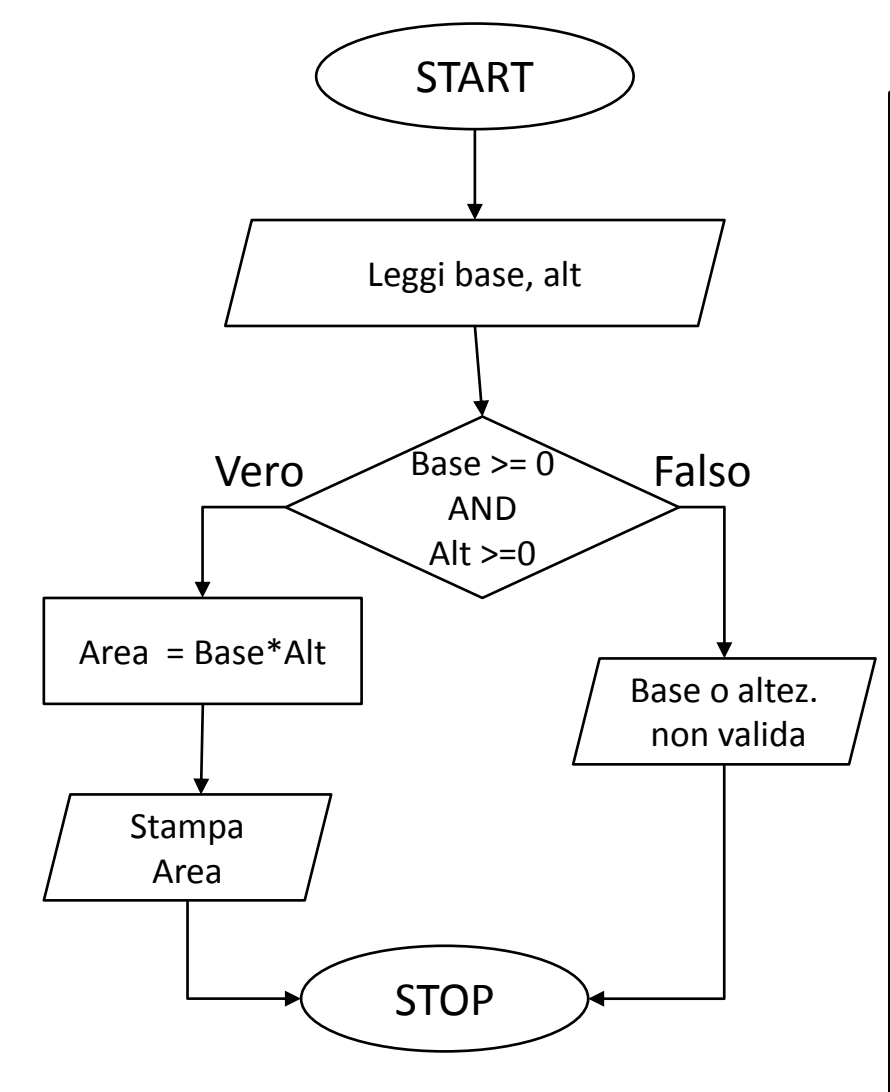

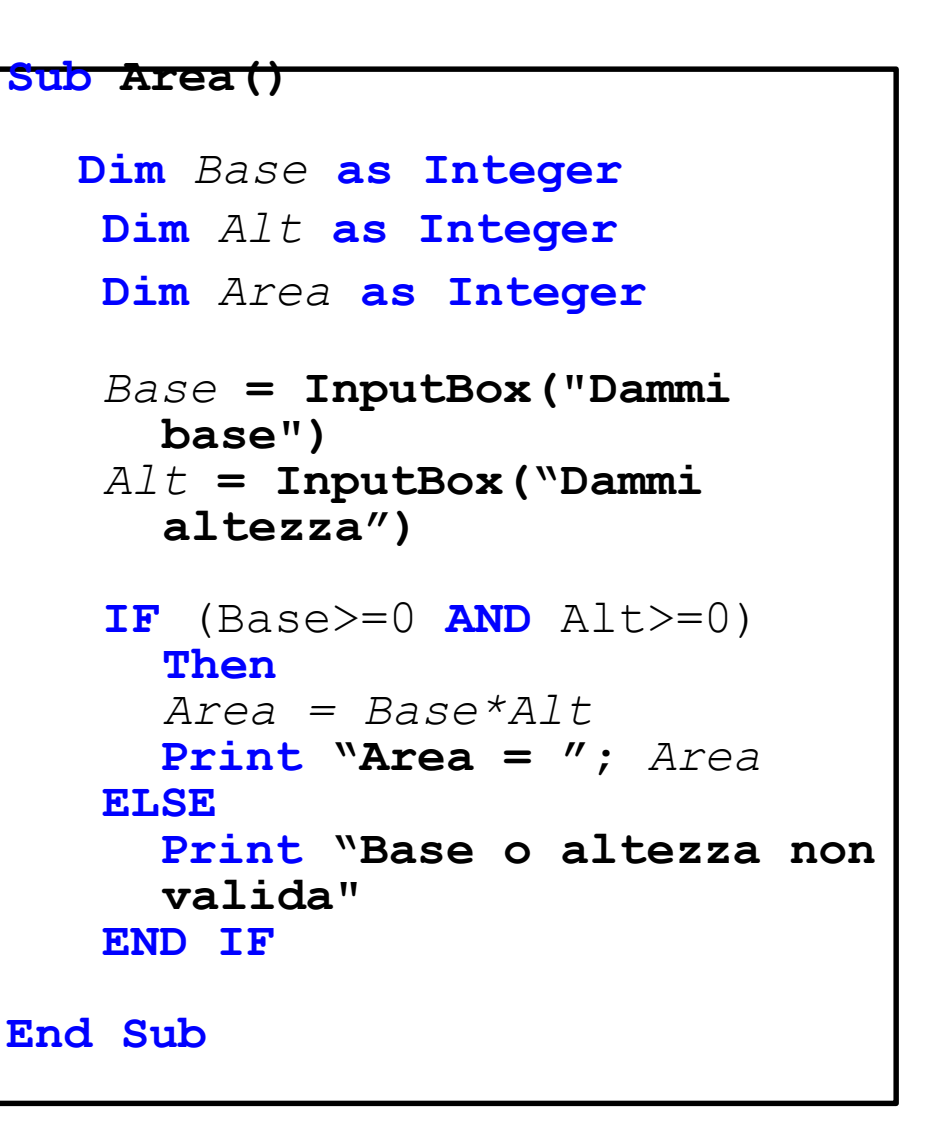

**Espressioni BOOLEANE**

#### **ESEMPIO**

Scrivere un programma che stampi il massimo fra tre numeri

### **ESEMPIO**

Scrivere un programma che stampi il massimo fra tre numeri **Sub Area()**

```
Dim Num1, Num2, Num3 As Integer
   Num1 = InputBox("Dammi Numero 1")
   Num2 = InputBox("Dammi Numero 2")
   Num3 = InputBox("Dammi Numero 3")
   IF Num1>=Num2 AND Num2>=Num3 Then
      Print "Max = "; Num1
   END IF
   IF Num2>=Num1 AND Num2>=Num3 Then
       Print "Max = "; Num2 
   END IF
   IF Num3>=Num1 AND Num3>=Num1 Then
       Print "Max = "; Num3
   END IF
End Sub
```
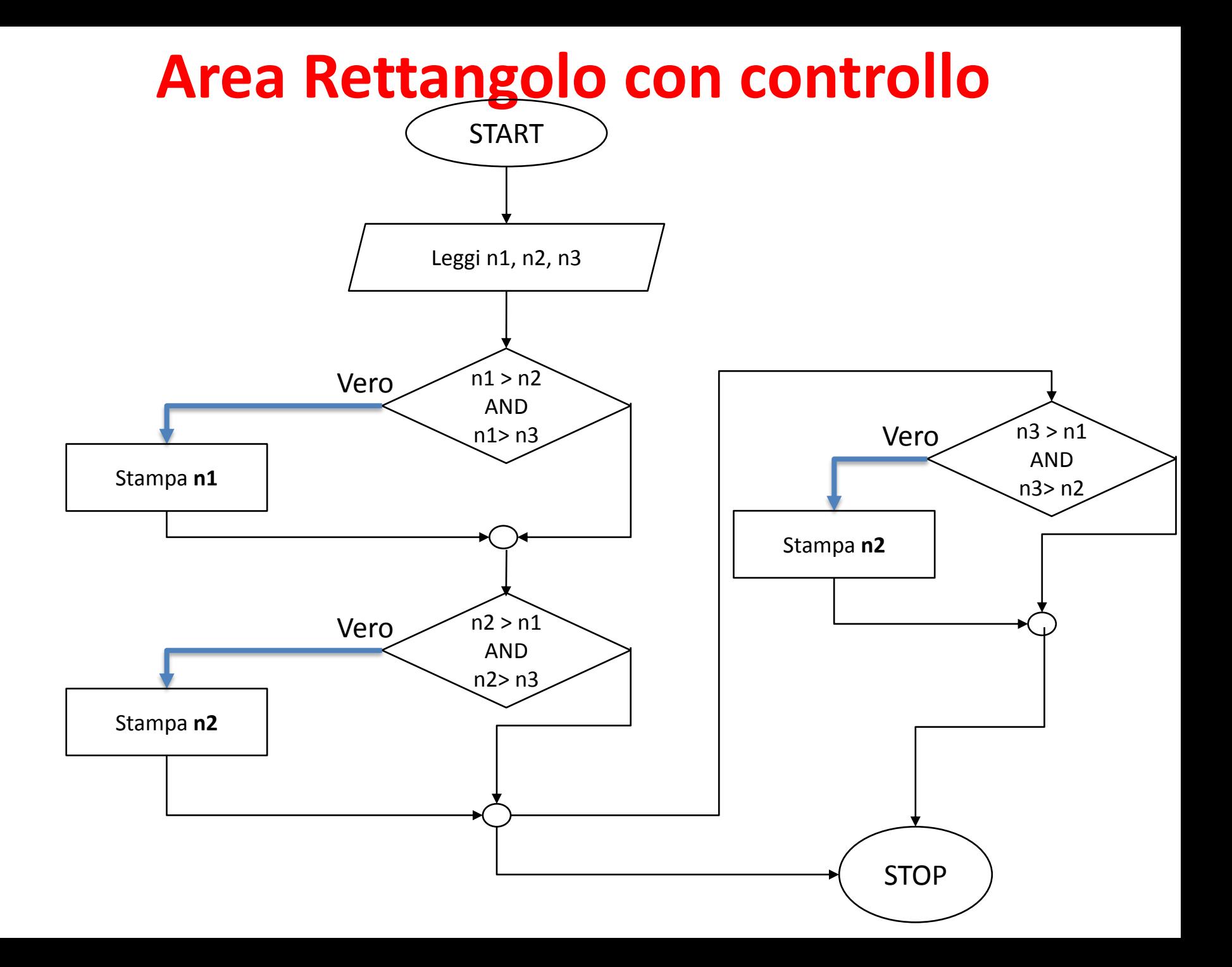

#### **ESEMPIO**

Scrivere un programma che stampi il massimo fra tre numeri

```
Sub Area()
  Dim Num1, Num2, Num3 As Integer
   Num1 = InputBox("Dammi Numero 1")
   Num2 = InputBox("Dammi Numero 2")
   Num3 = InputBox("Dammi Numero 3")
   IF Num1>=Num2 AND Num2>=Num3 Then
      Print "Max = "; Num1
       ELSE IF Num2>=Num3 Then
              Print "Max = "; Num2 
            ELSE 
              Print "Max = "; Num3
            END IF
       END IF
End Sub
```
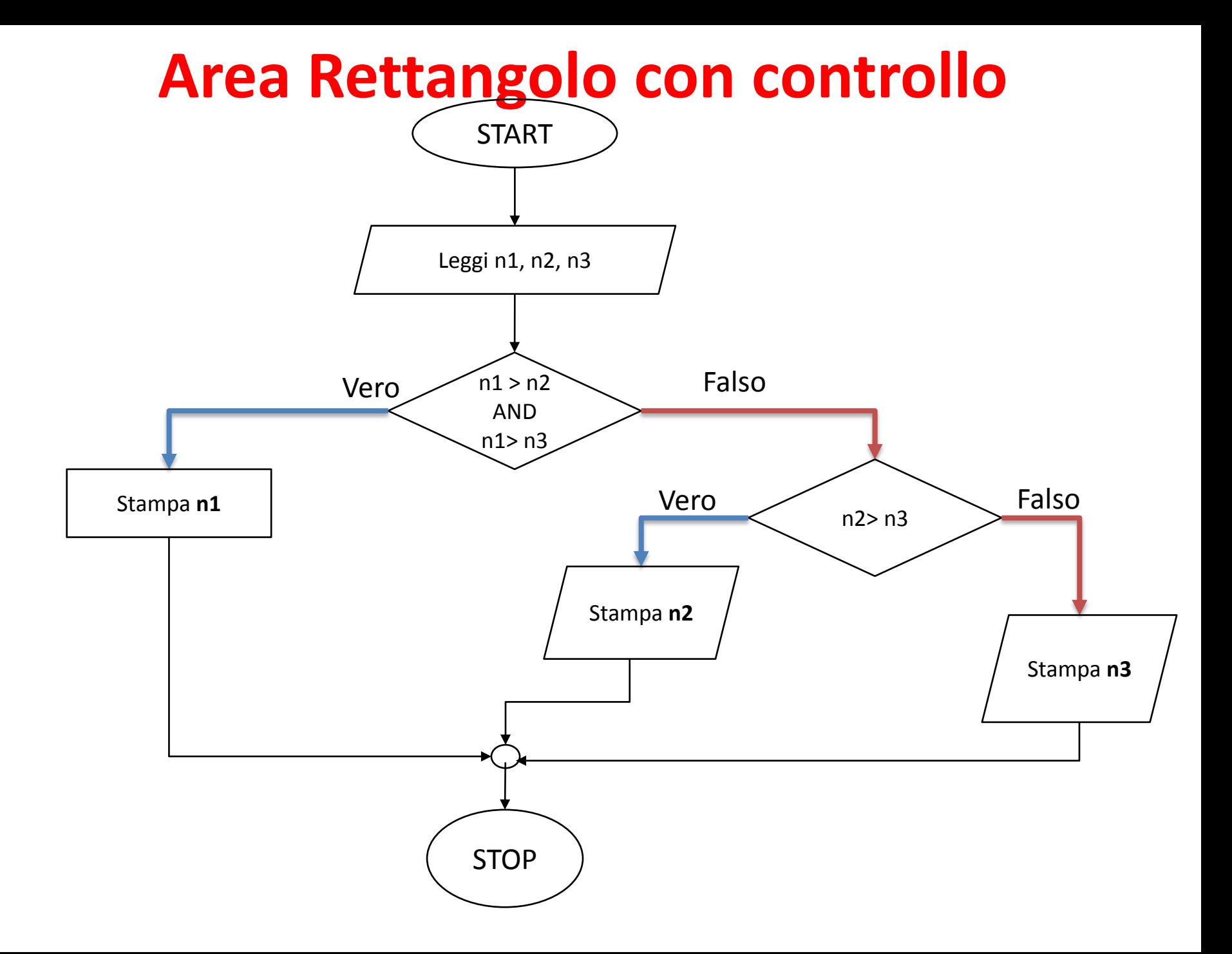

### **Operatori booleani binari: OR ||**

Date due condizioni P e Q l'operatore "OR" permette di costruire una nuova condizione "P OR Q" che sarà FALSA solo se P e Q sono entrambe false.

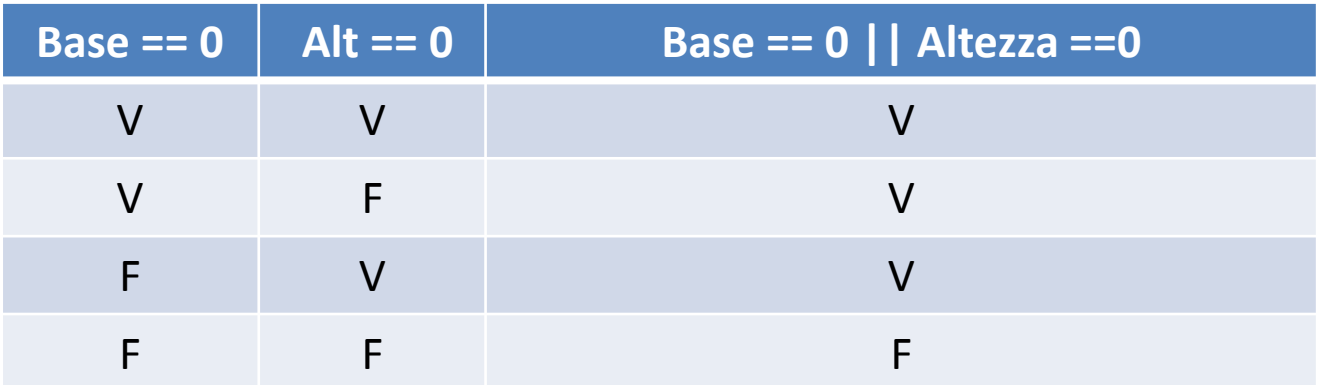

### **Espressioni BOOLEANE**

### **ESEMPIO**

Quali dei seguenti valori per le variabili X, Y e Z rendono VERA l'espressione booleana:

 $(X = Y) || (Y > Z)$ 

- A) X=1; Y=2; Z=0 B) X=2; Y=2; Z=0 C)  $X=5$ ;  $Y=7$ ;  $Z=6$
- D) X=5; Y=4; Z=5

### **Espressioni BOOLEANE**

#### **ESEMPIO**

Quali dei seguenti valori per le variabili X, Y e Z rendono VERA l'espressione booleana:

 $(X = Y) || (Y > Z)$ 

- **A) X=1; Y=2; Z=0**
- **B) X=2; Y=2; Z=0**
- **C) X=5; Y=7; Z=6**
- D) X=5; Y=4; Z=5

### **Espressioni BOOLEANE**

### **ESEMPIO**

Quali dei seguenti valori per le variabili X, Y e Z rendono VERA l'espressione booleana:

 $(X \ge Y)$  ||  $(Y \ge Z)$ 

A) X=1; Y=2; Z=0 B) X=2; Y=2; Z=0 C) X=4; Y=5; Z=7 D) X=5; Y=4; Z=3

### **Espressioni BOOLEANE**

#### **ESEMPIO**

Quali dei seguenti valori per le variabili X, Y e Z rendono VERA l'espressione booleana:

 $(X \ge Y)$  ||  $(Y \ge Z)$ 

- **A) X=1; Y=2; Z=0**
- **B) X=2; Y=2; Z=0**
- C)  $X=4$ ;  $Y=5$ ;  $Z=7$
- **D) X=5; Y=4; Z=3**

### **Espressioni BOOLEANE**

#### **ESEMPIO**

Scrivere un programma che calcoli l'area di un rettangolo solo se la base e l'altezza sono maggiori di 0. Inoltre stampi *"area nulla"*  se la base oppure l'altezza sono pari a 0.

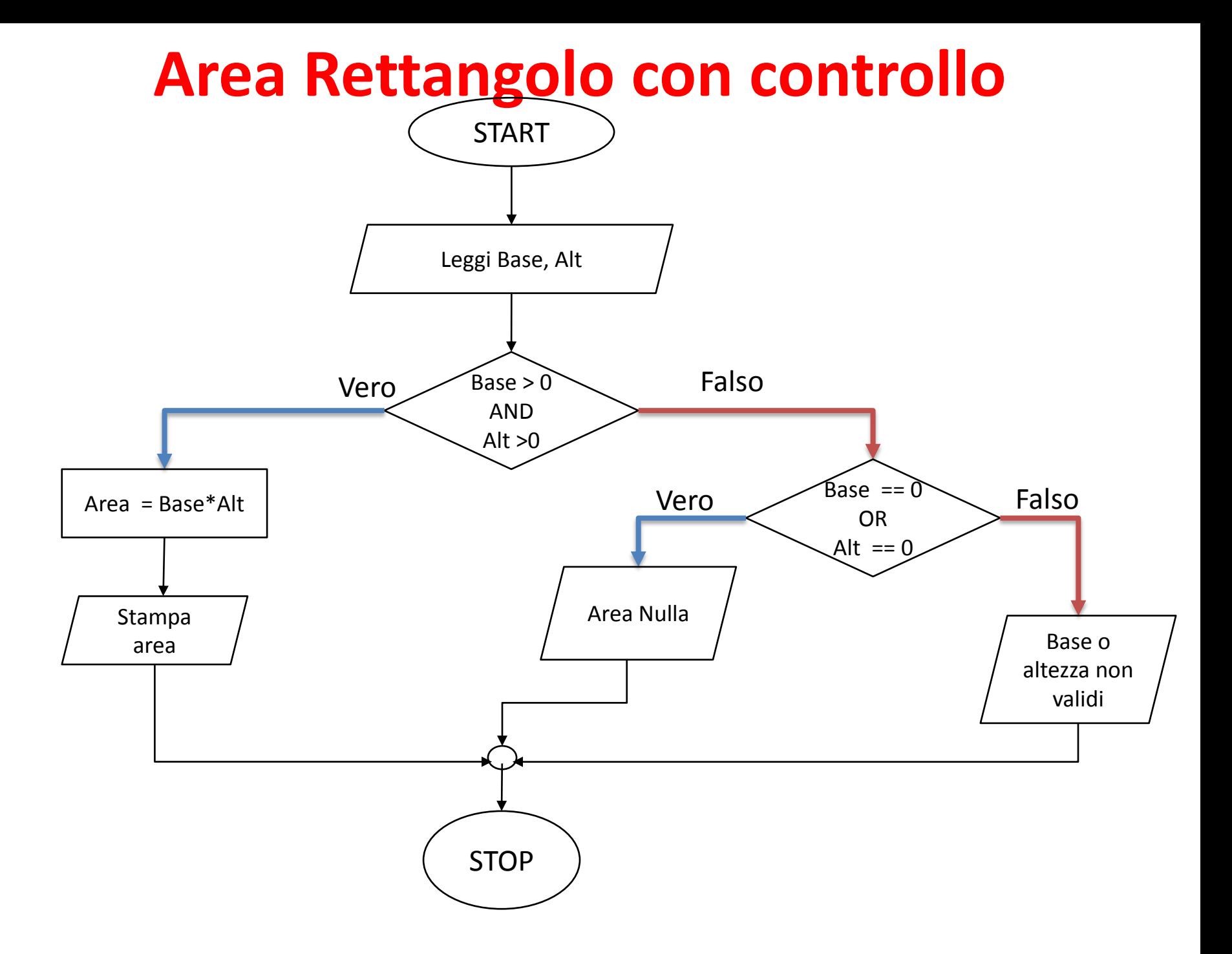

```
Sub Area()
  Dim Base as Integer
   Dim Alt as Integer
   Dim Area as Integer
   Base = InputBox("Dammi base")
   Alt = InputBox("Dammi altezza")
   IF Base>0 AND Alt>0 Then
     Area = Base*Alt
     Print "Area = "; Area
   ELSE IF Base=0 OR Alt=0 Then
             Print "Area Nulla"
         ELSE
             Print "BASE O ALTEZZA NON VALIDI"
         END IF
   END IF
End Sub
```
### **IF - ELSE**

- Gestire il flusso del programma decidendo di eseguire una parte di codice oppure no **(IF)**
- Fare eseguire una parte di codice in alternativa ad un'altra (IF **- ELSE)**
- Fare una scelta esclusiva tra più parti di codice **(if - else if - else).**

```
if (espressione)
       istruzione1
else if (espressione)
           istruzione2
     else
           istruzione3
```
*…*

## **Dire se un triangolo è equilatero, isoscele o scaleno**

**Scrivere un programma che presi in input i lati di un triangolo stampa se il triangolo è equilatero, isoscele oppure scaleno**

## **Dire se un triangolo è equilatero, isoscele o scaleno**

```
Sub Triangolo()
  Dim lato1, lato2, lato2 as Integer
   lato1 = InputBox("Dammi Lato 1")
   lato2 = InputBox("Dammi Lato 2")
   lato3 = InputBox("Dammi Lato 3")
   IF lato1=lato2 AND lato2=lato3 Then
      Print "Tringolo Equilatero"; 
   ELSE IF lato1=lato2 OR lato2=lato3 OR lato1=lato3 Then
             Print "Tringolo Isoscele";
           ELSE
             Print "Tringolo Scaleno"
           END IF
   END IF
End Sub
```